## **PAINEL PIBIC 2013 PAINEL PIBIC 2013**

Como desenvolver seu painel para o Como desenvolver seu painel para o Congresso de Iniciação Científica – PIBIC Congresso de Iniciação Científica – PIBIC no PowerPoint? no PowerPoint?

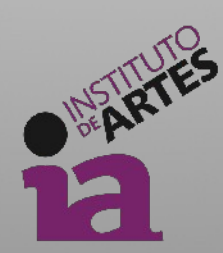

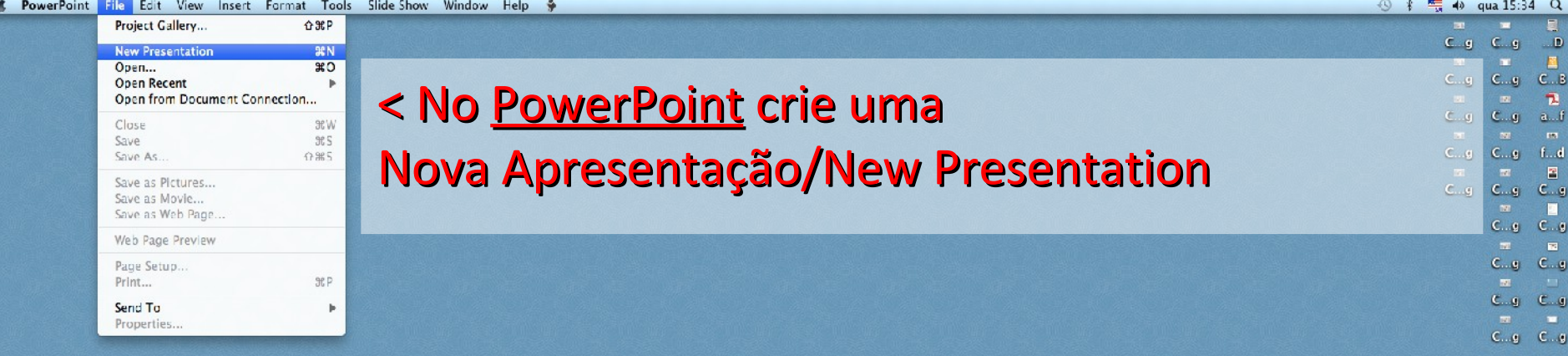

**7060130906<mark>ELE</mark>ADWFFALOCOLOGIA**CADE AXOSXDSED MEMBER

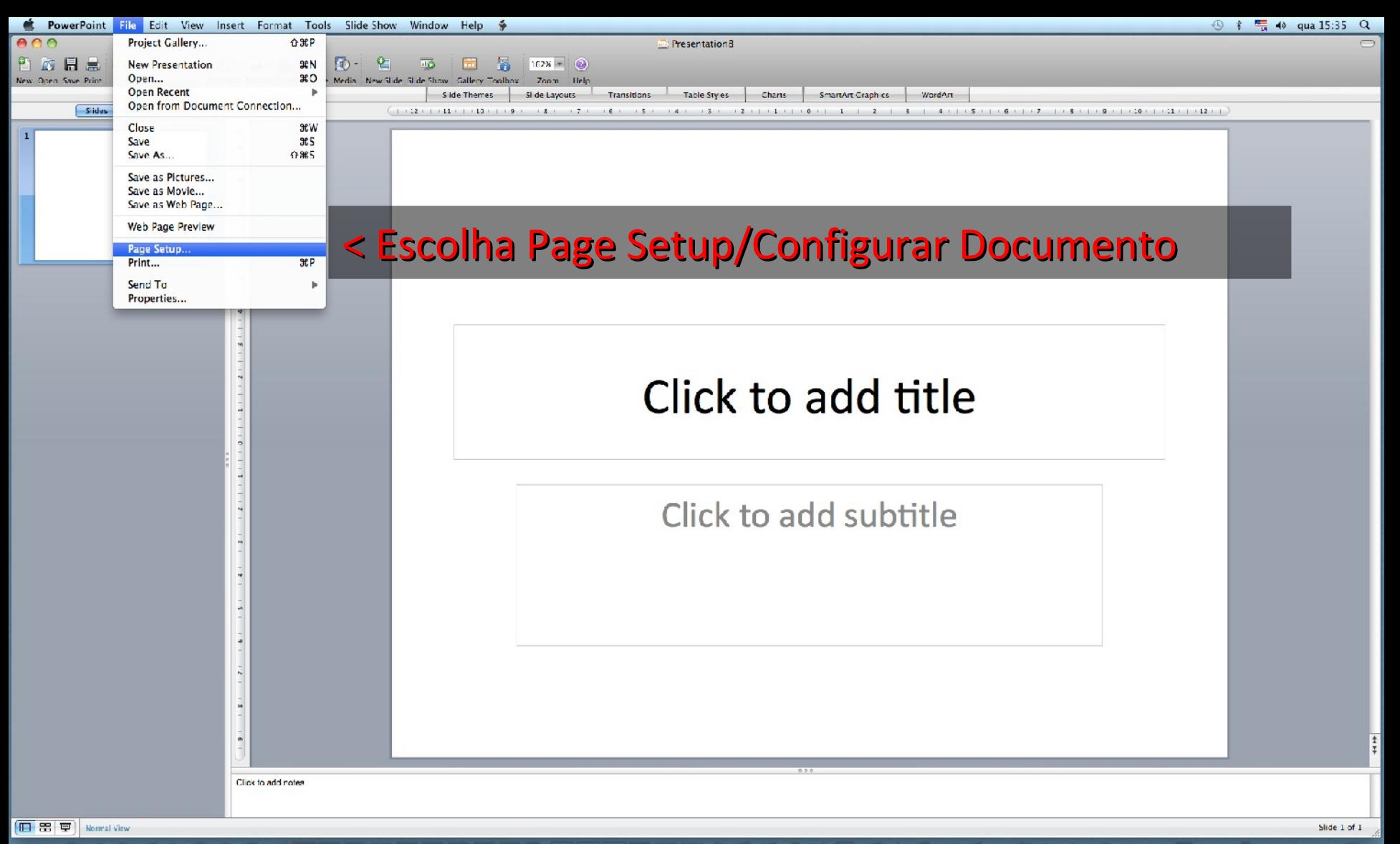

HECCPPPCDCCCDA ACCOMMS SP **TABOLOOOOCEAPI ID** Dw H.  $Pr$ пI

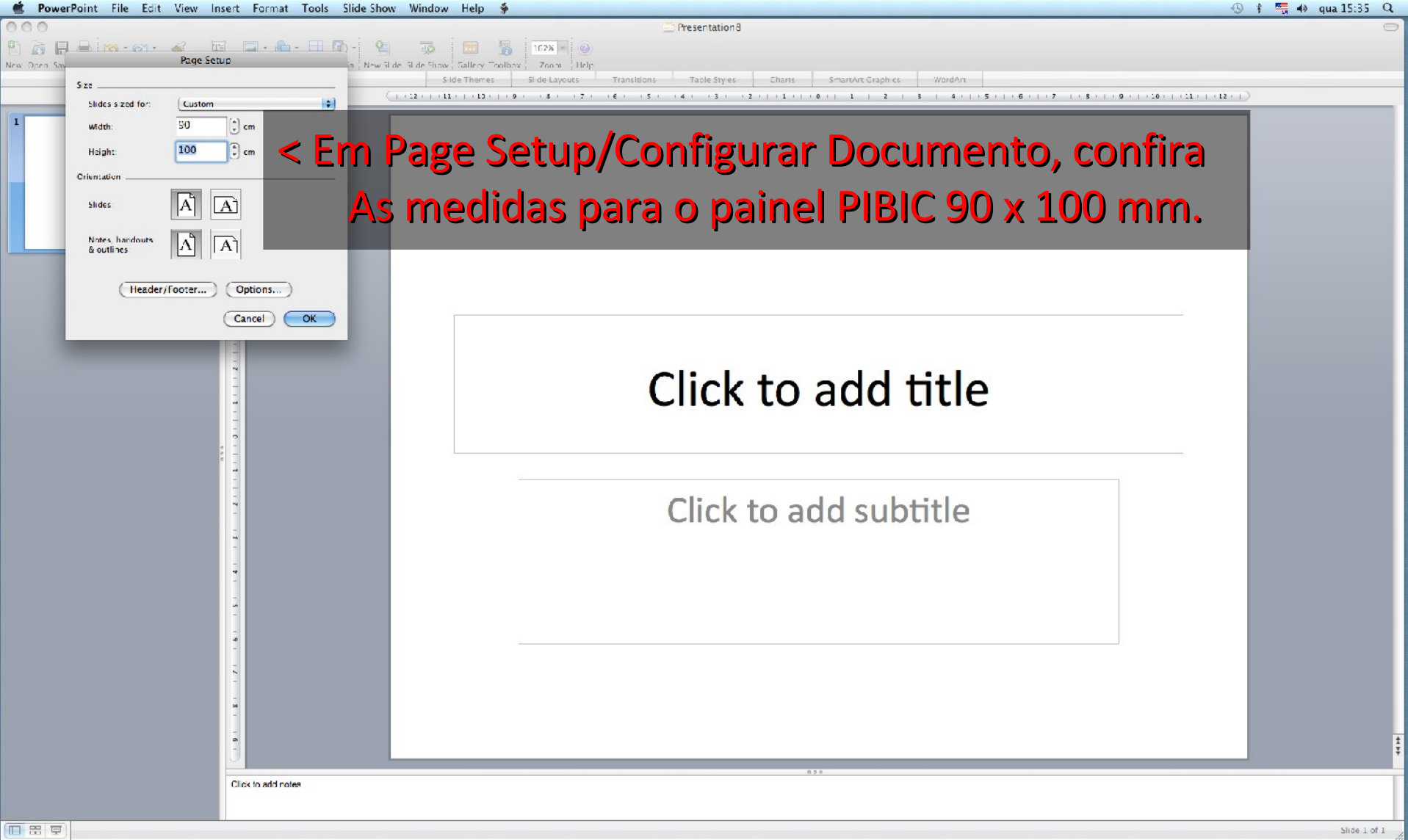

FR 52 A

<del>ŢŎĊ</del>Ŏ**ĹŎŎ<mark>ŶŎĊ</mark>***Ŀ***ĿŖĸŢŎŴŦŦ<mark>ĸŻŶŶŶŎ</mark>ĿĊŎŎŔŎŎĿŶŶĸŎŎŶŴŜĿŖŜMĹĹĹĹĹĹŦŦŖĨ** 

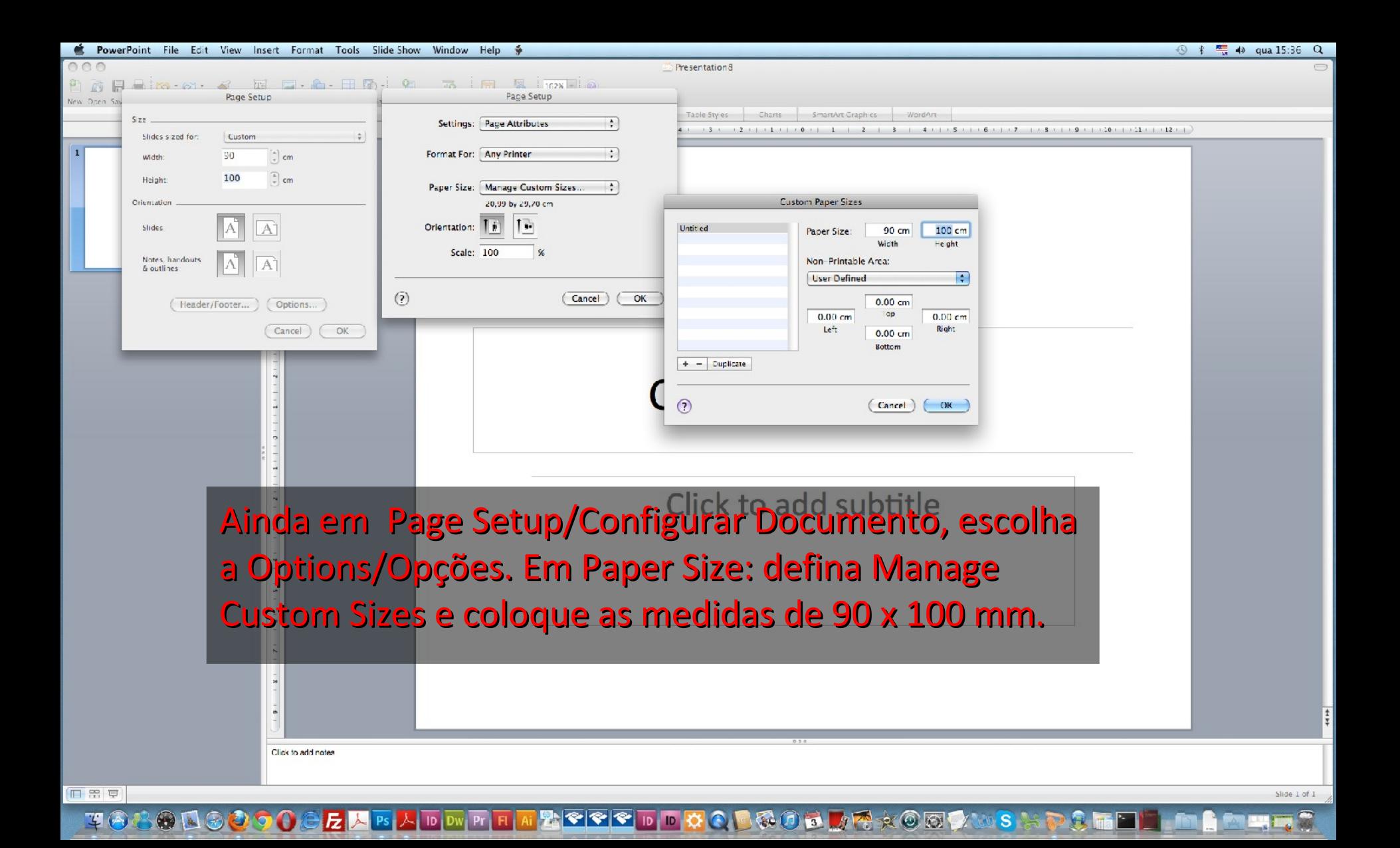

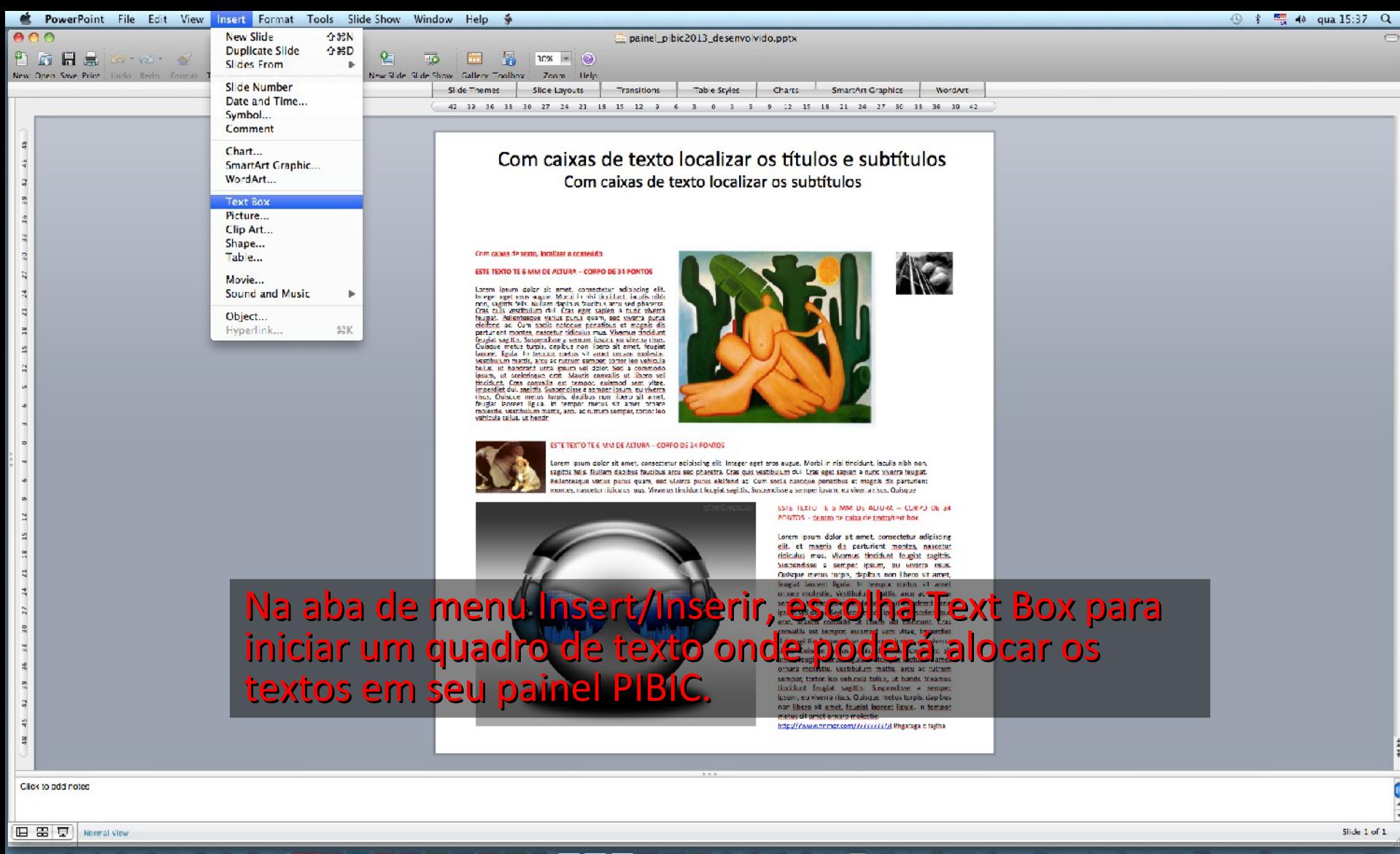

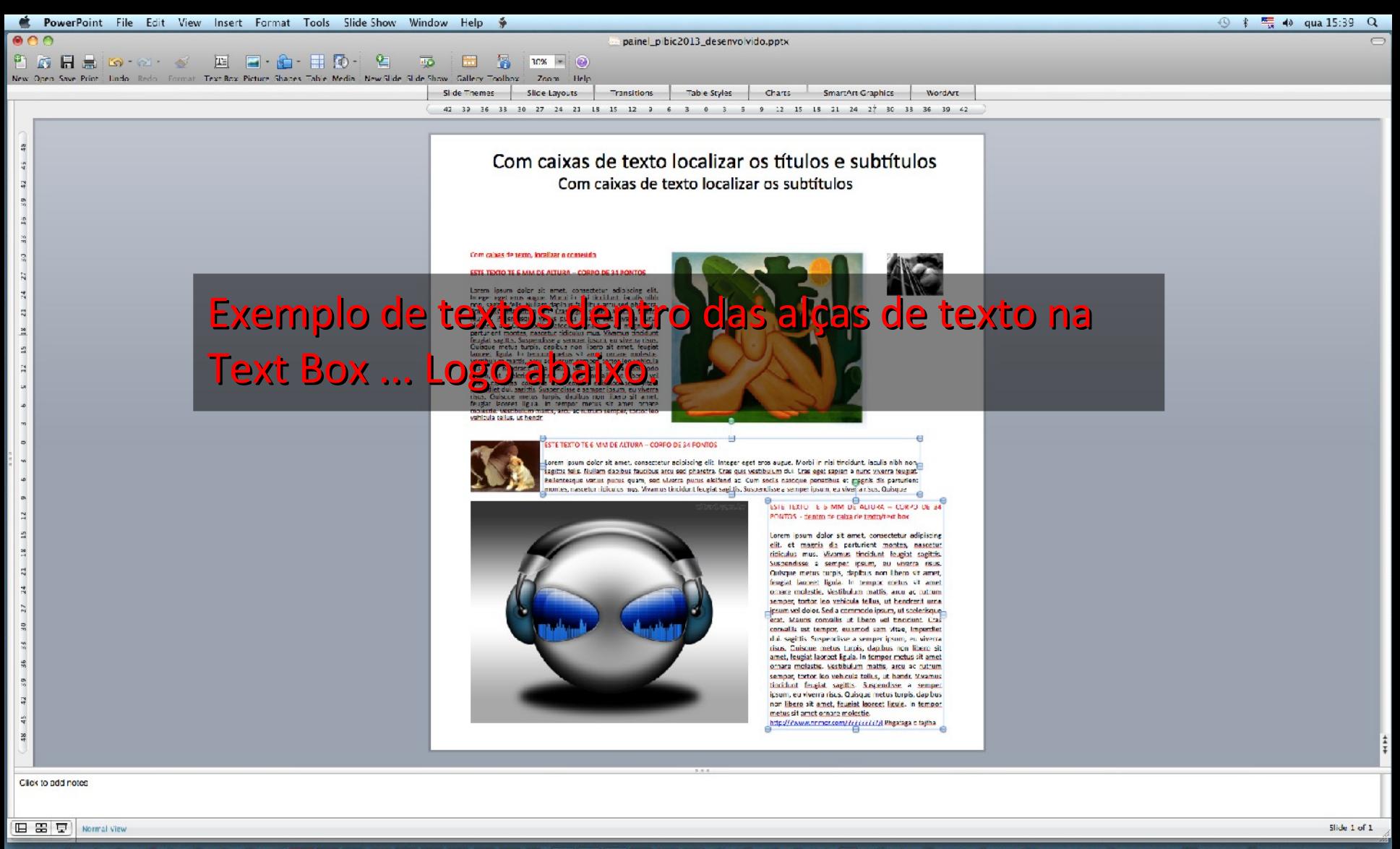

**ӵӫ╩ѲӦӬѺӯѺӪ<mark>Ӕ</mark>ҟѭҲ⋼<u>ѿҥӊӥ<mark>▓</mark>ӮҾҀ⋼⋼</u>ҋѺӄѿӅӓѨ҈҂Ѻ</del>ᡦ⋫₩Ŝ<del>Ѧ</del>Ҏ҈** 

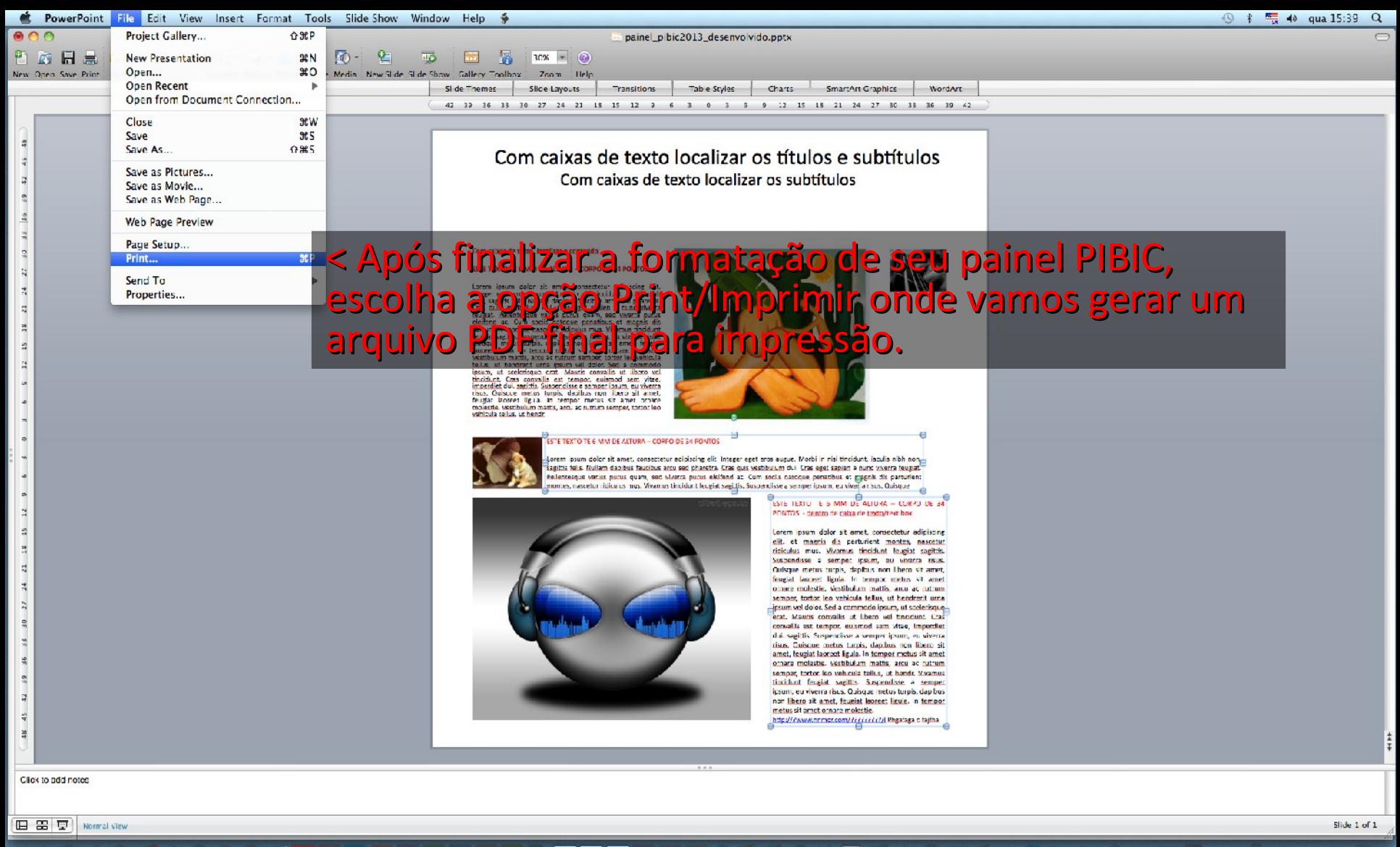

**ӵӫѦѲѸ҄ѺѻѺЀ<mark>Ӕ</mark>ҟ</mark>ѭҟҧѭҥ<mark>ҥӥ</mark>Ҳ҈ҁҀѻҧҧҋѺҀѽ҈ӚҌ<mark>Ѩ</mark>҈҂Ѻ҈Ѿ<del>҂</del>ӝѺ҈Ѿ҄҉҂** 

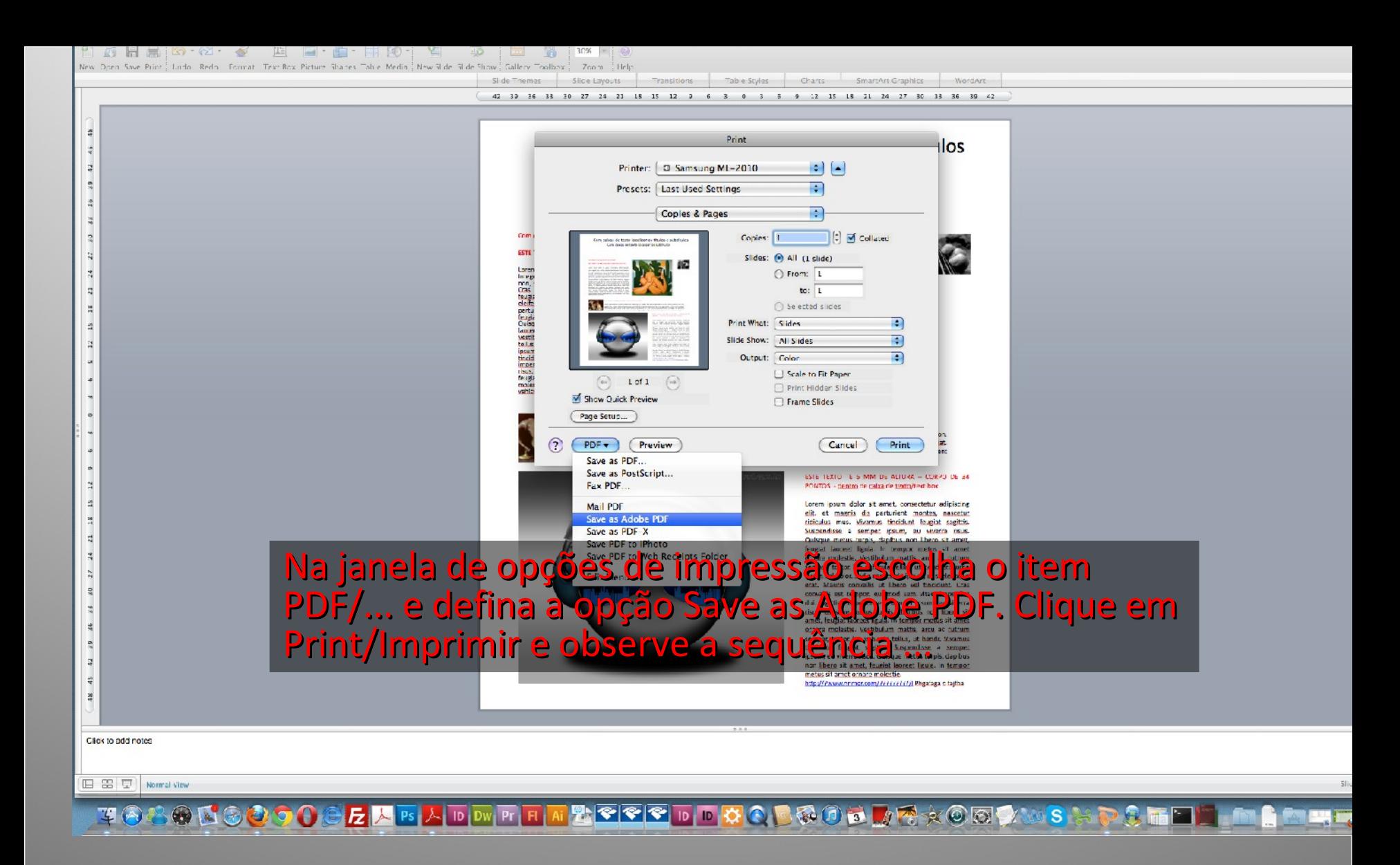

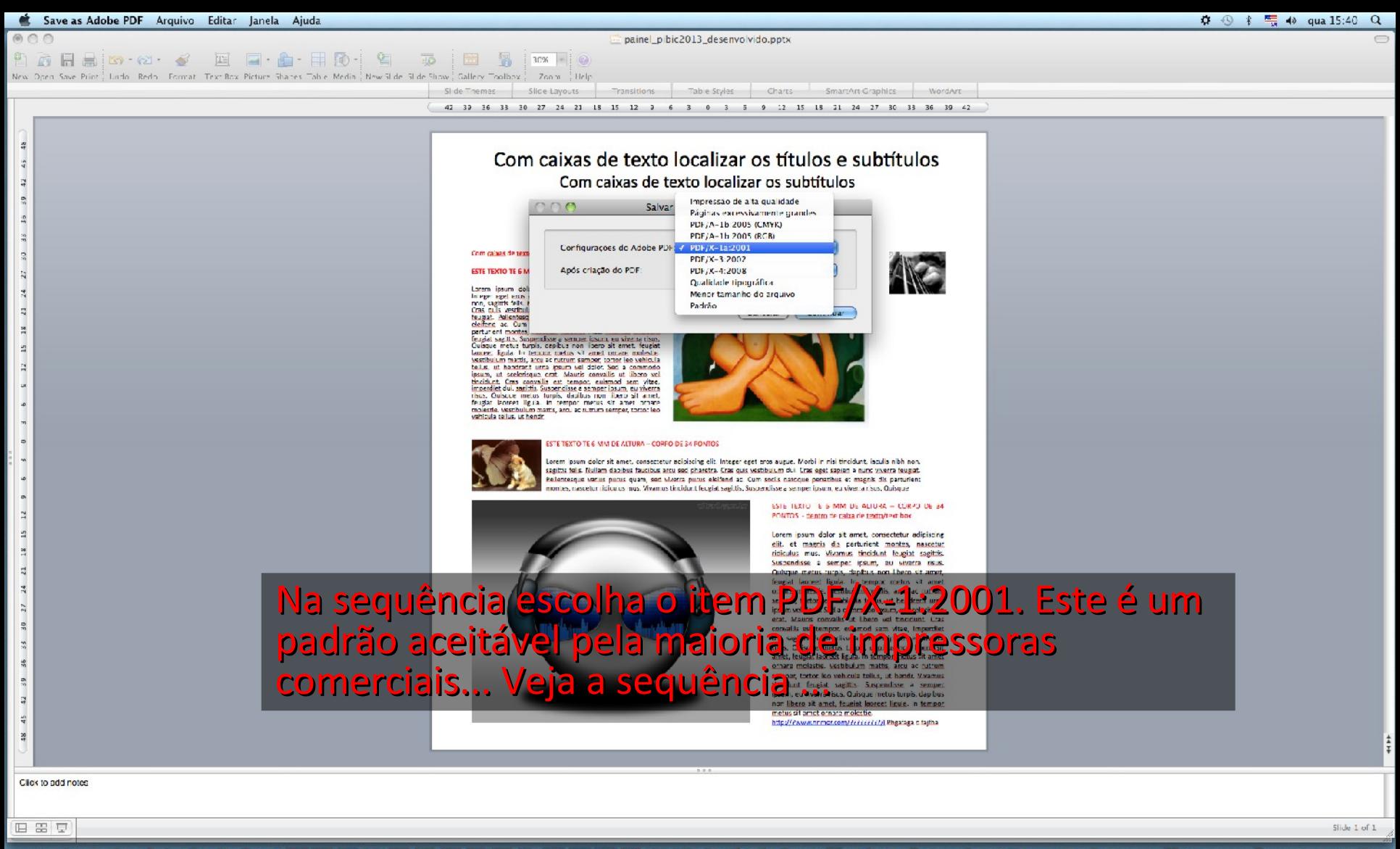

<u>⋏<mark>⋼</mark>⋒<mark>ҥ</mark>ҥ<mark>ӥ</mark>╩⋐⋐⋐<mark>⋼</mark>⋼⋩Ҁ⋑<del>ख़</del>⋓ऄ▁⋐⋧©©⋫⋓\$<del>⋡</del>₽₿⋐</u> するものはのもうもとたと下

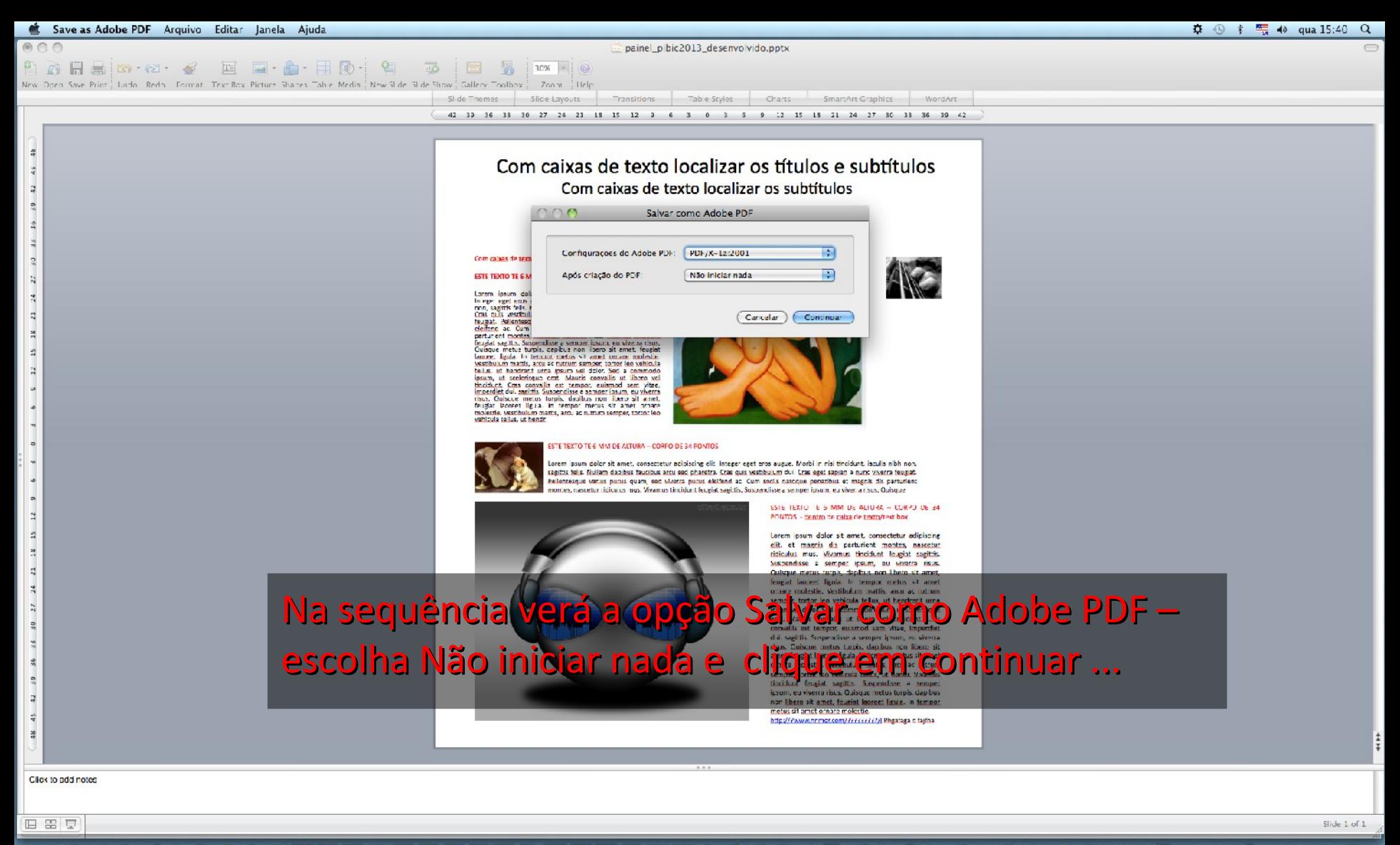

**ӵӫ҉҈ӫѼѼ҈ѺѻѺӚ<mark>Ӕ</mark>ҟӹҍѿѬҥӊӥ<mark>Ѩ҈Ҽ҈Ҽ</mark>ҧҧѻѺ҈҃҄҄Ѧ҈ӣӫ<mark>Ѩ</mark>Ҿ҈҂◎ख़ॏ҈ѡЅ҉҈҈ҏ҈҈҈ҕ** 

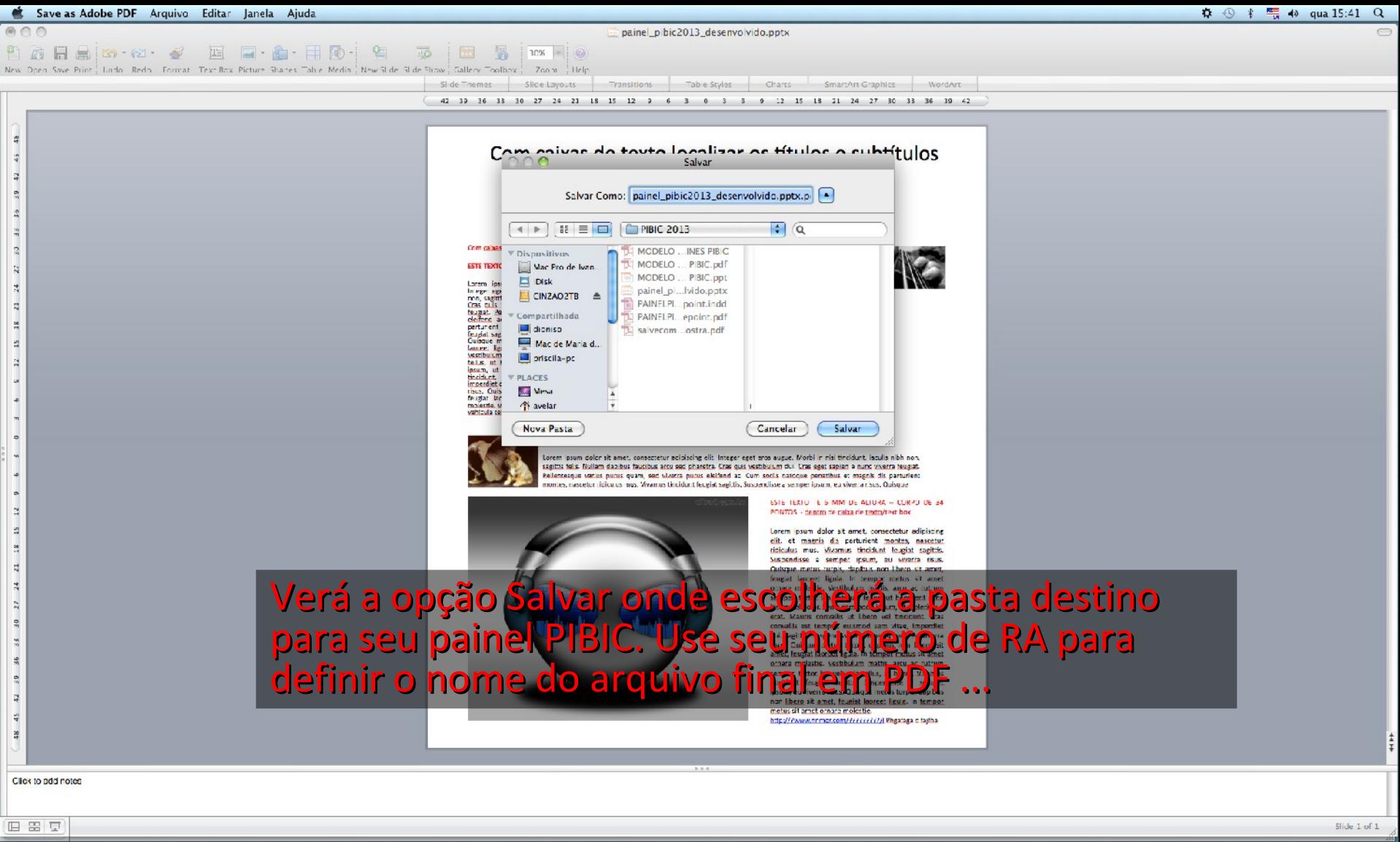

**TOOOOOOOOOOO**OOO<mark>GADELENDOOOOOOOOOOO</mark>GAOOOOOOOOOOOO